# The GenomeGraphs user's guide

Steffen Durinck\*and James Bullard

October 29, 2019

## Contents

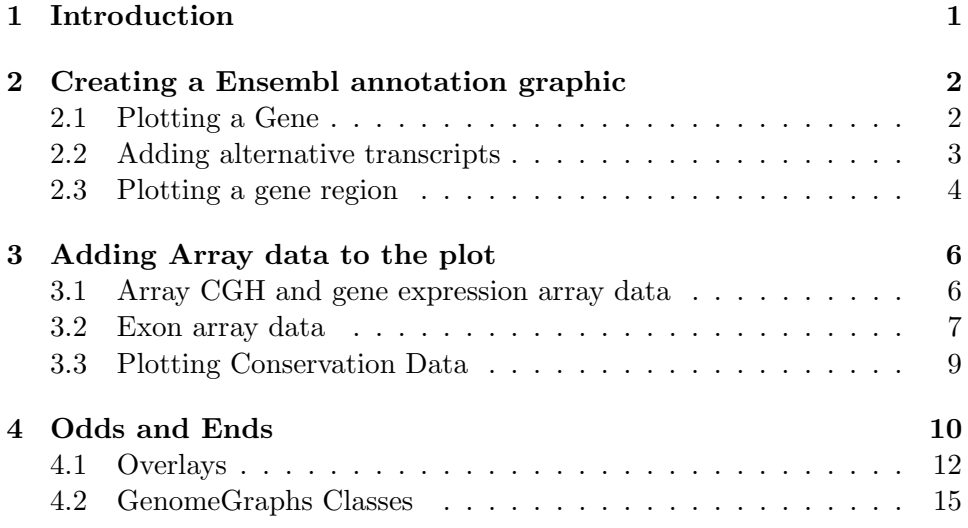

## <span id="page-0-0"></span>1 Introduction

Genomic data analyses can benifit from integrated visualization of the genomic information. The GenomeGraphs package uses the biomaRt package to do live queries to Ensembl and translates e.g. gene/transcript structures to viewports of the grid graphics package, resulting in genomic information plotted together with your data. Possible genomics datasets that can be plotted are: Array CGH data, gene expression data and sequencing data.

<sup>\*</sup> sdurinck@gmail.com

bullard@stat.berkeley.edu

> library(GenomeGraphs)

## <span id="page-1-0"></span>2 Creating a Ensembl annotation graphic

To create an Ensembl annotation graphic, you need to decide what you want to plot. Genes and transcripts can be plotted individually using the Gene and Transcript objects respectively. Or one can plot a gene region the forward strand or reverse strand only or both. In this section we will cover these different graphics.

### <span id="page-1-1"></span>2.1 Plotting a Gene

If one wants to plot annotation information from Ensembl then you need to connect to the Ensembl BioMart database using the useMart function of the biomaRt package.

```
> mart <- useMart("ensembl", dataset="hsapiens_gene_ensembl")
```
Next we can retrieve the gene structure of the gene of interest.

```
> gene <- makeGene(id = "ENSG00000095203", type="ensembl_gene_id", biomart = mart)
> gdPlot(gene)
```
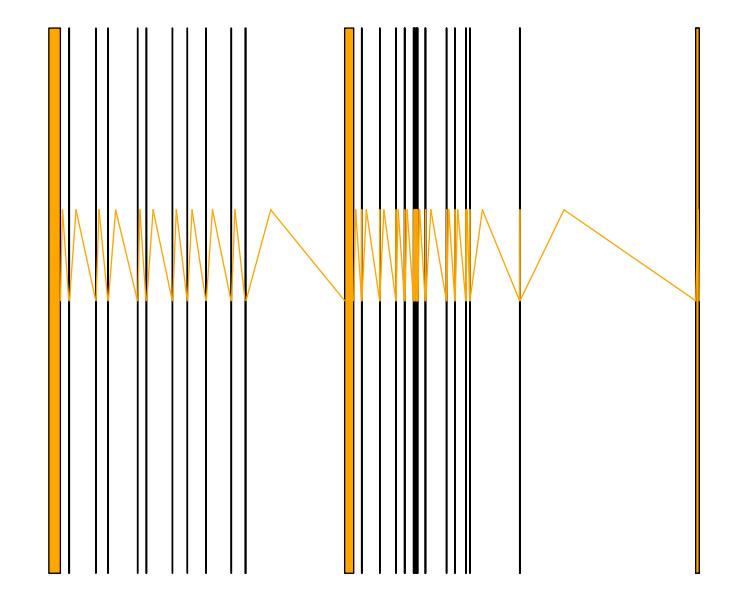

## <span id="page-2-0"></span>2.2 Adding alternative transcripts

To add alternative transcripts you first have to create a Transcript object. Note that the order of the objects in the list determines the order in the plot.

```
> transcript <- makeTranscript(id = "ENSG00000095203", type="ensembl_gene_id", biomar
> gdPlot(list(gene, transcript))
```
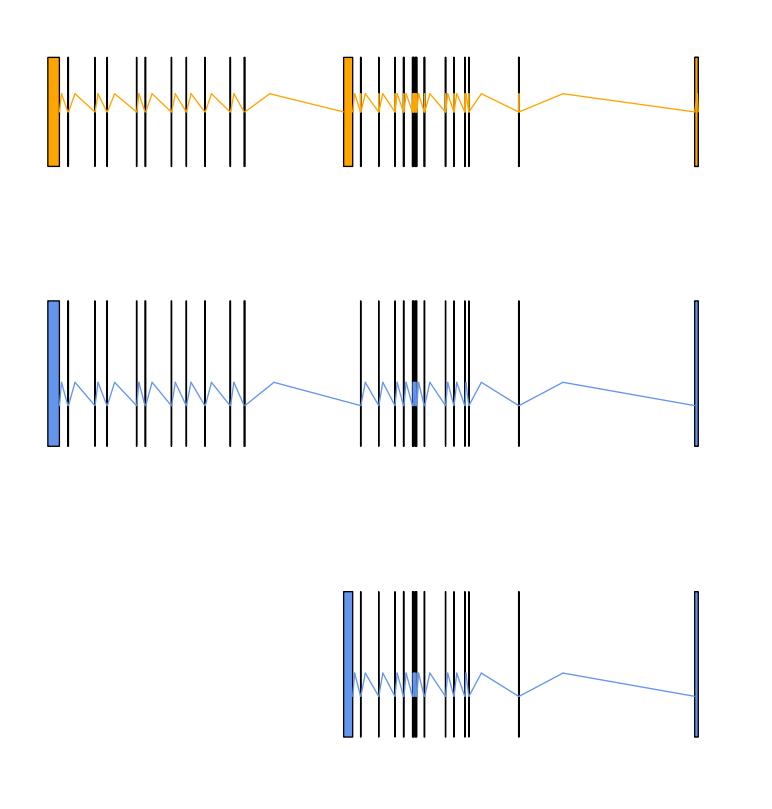

### <span id="page-3-0"></span>2.3 Plotting a gene region

If you're interested in not just plotting one gene but a whole gene region the you should create a GeneRegion object. Note that a GeneRegion object is strand specific. In the example below we will retrieve the genes on the forward (+) strand only and add a genomic axis as well to give us the base positions.

```
> plusStrand \le makeGeneRegion(chromosome = 19, start = 12050000, end = 12230000, str
> genomeAxis <- makeGenomeAxis(add53 = TRUE)
> gdPlot(list(genomeAxis, plusStrand))
```
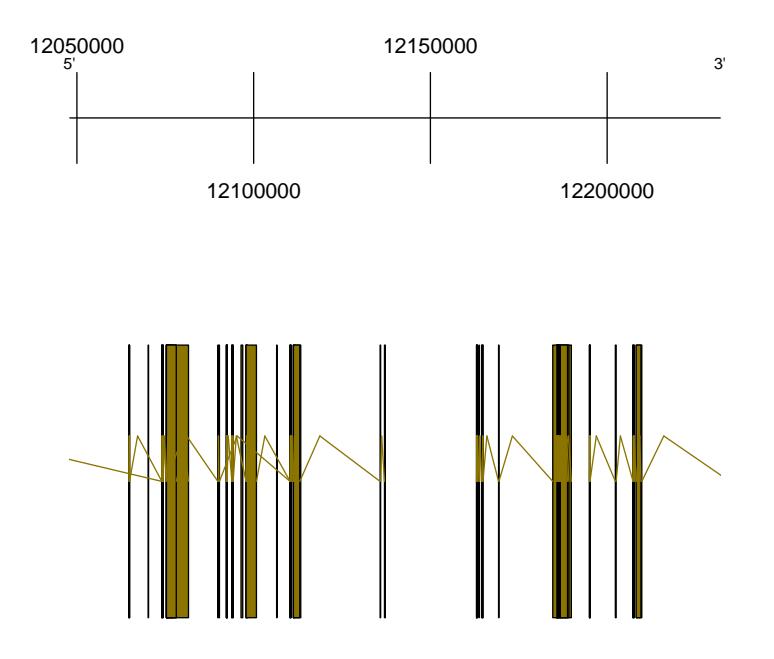

Let's now add the genes on the negative strand as well and an ideogram of chromosome 17, highlighting the region we are looking at.

```
> minStrand \le makeGeneRegion( chromosome = 19, start = 12050000, end = 12230000, str
> ideogram <- makeIdeogram(chromosome = 19)
> genomeAxis <- makeGenomeAxis(add53=TRUE, add35=TRUE)
```

```
> gdPlot(list(ideogram, plusStrand, genomeAxis, minStrand))
```
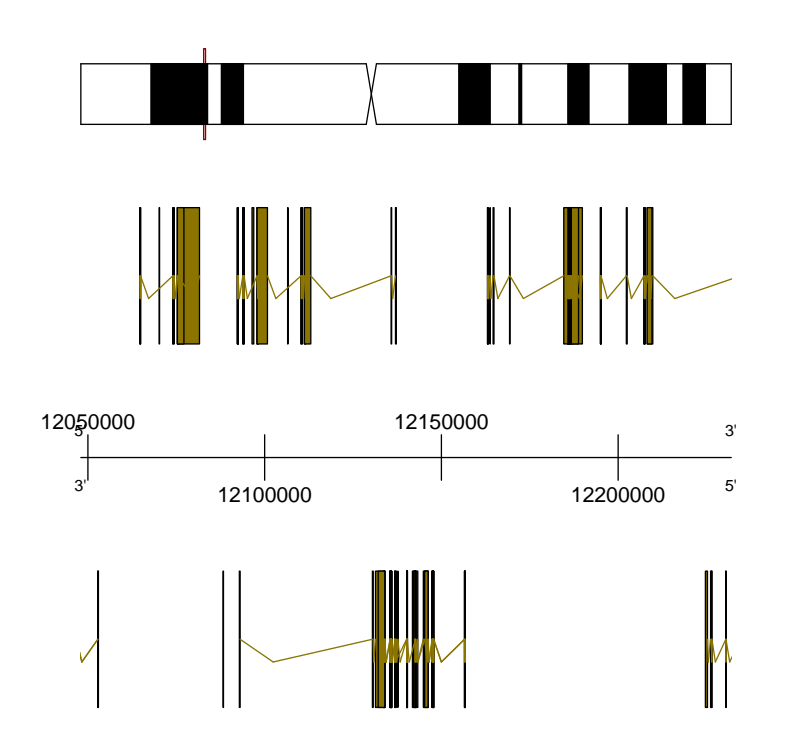

## <span id="page-5-0"></span>3 Adding Array data to the plot

#### <span id="page-5-1"></span>3.1 Array CGH and gene expression array data

The Generic Array object enables plotting of expression and CGH array data together with segments if available. The array intensity data should be given as a matrix, with in the rows t he different probes and in the columns the different samples. For each probe the start location should be given using the probeStart argument. This should be a one column matrix. Lets load some dummy data.

```
> data("exampleData", package="GenomeGraphs")
> minbase <- 180292097
> maxbase <- 180492096
> genesplus <- makeGeneRegion(start = minbase, end = maxbase,
+ strand = "+", chromosome = "3", biomart=mart)
> genesmin <- makeGeneRegion(start = minbase, end = maxbase,
+ strand = "-", chromosome = "3", biomart=mart)
```

```
> seg <- makeSegmentation(segStart[[1]], segEnd[[1]], segments[[1]],
                           dp = DisplayParse(color = "black", lwd=2, lty = "solid"))cop <- makeGenericArray(intensity = cn, probeStart = probestart,
\geqtrackOverlay = seg, dp = DisplayParse(size=3, color = "seag\overline{+}> ideog <- makeIdeogram(chromosome = 3)
 expres <- makeGenericArray(intensity = intensity, probeStart = exonProbePos,
\geqdp = DisplayPars(color="darkred", type="point"))
\overline{1}> genomeAxis <- makeGenomeAxis(add53 = TRUE, add35=TRUE)
> gdPlot(list(a=ideog,b=expres,c=cop,d=genesplus,e=genomeAxis,f=genesmin),
         minBase = minbase, maxBase = maxbase, labelCex = 2)\overline{+}
```
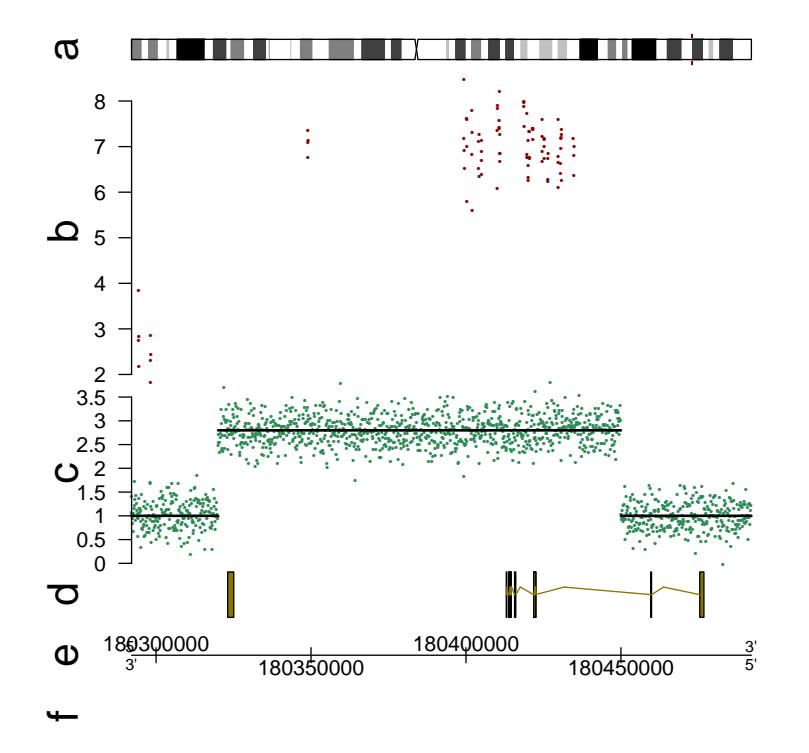

#### <span id="page-6-0"></span>Exon array data 3.2

The example below plots probe level exon array data and is usefull in relating alternative splicing with known transcript structures.

```
> data("unrData", package="GenomeGraphs")
> title <- makeTitle(text ="ENSG00000009307", color = "darkred")
```
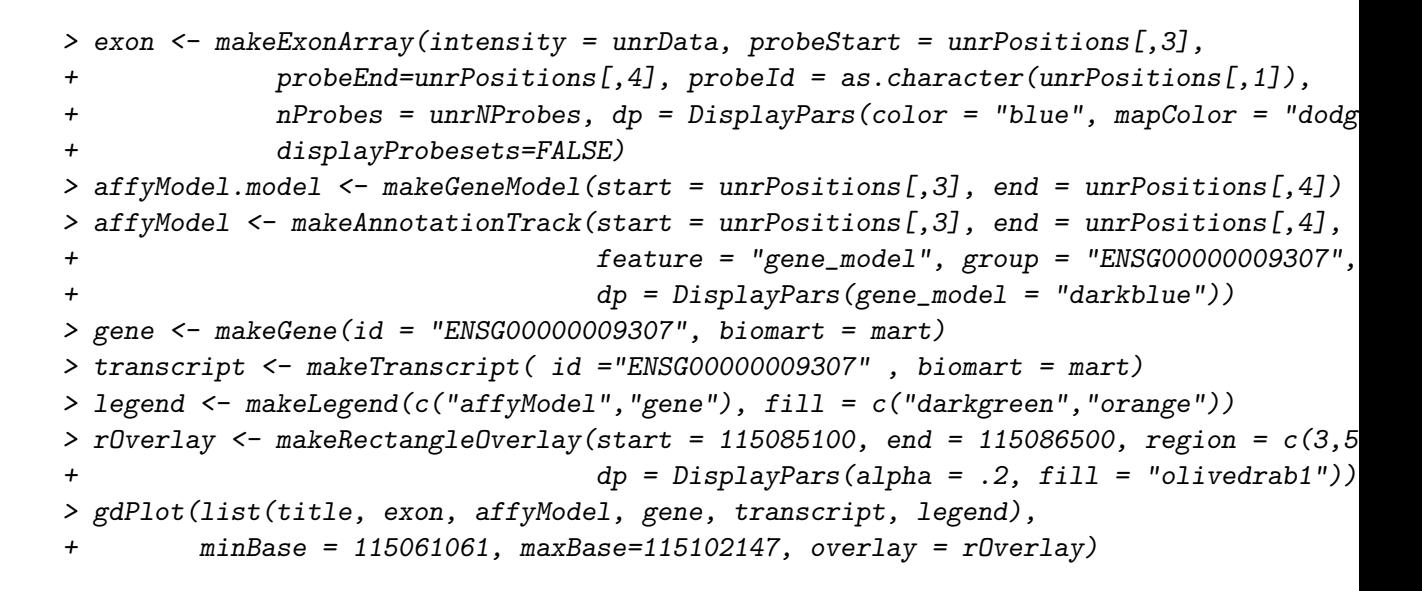

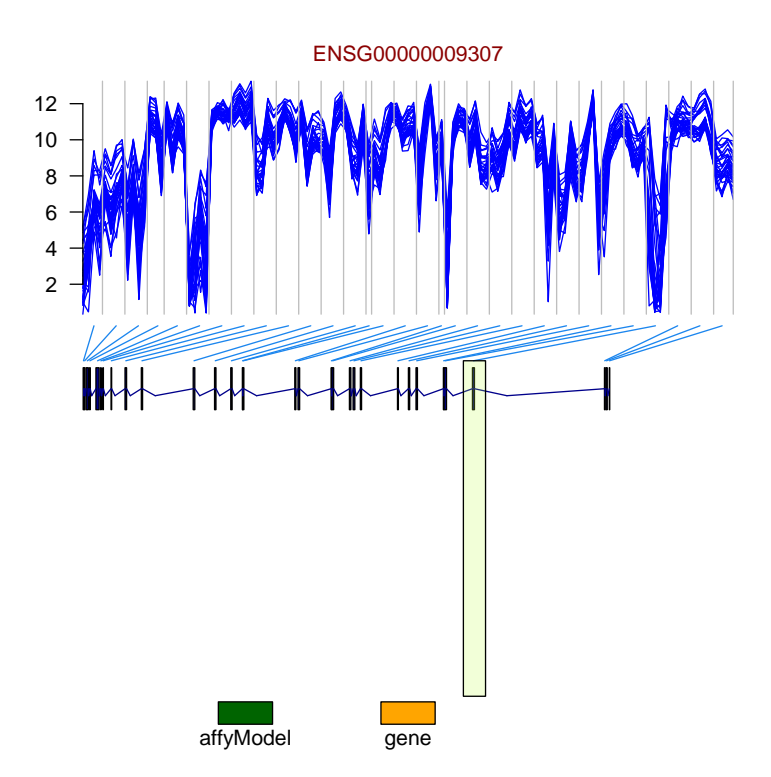

#### <span id="page-8-0"></span>3.3 Plotting Conservation Data

The UCSC genome browser offers downloadable conservation data for a variety of species. Here we show how you can plot that conservation data along with annotation.

```
> yeastMart <- useMart("ensembl", dataset = "scerevisiae_gene_ensembl")
> minB <- 10000
> maxB < -20000> chrRoman <- as.character(as.roman(1))
> grP \leq makeGeneRegion(start = minB, end = maxB, strand = "+",
+ chromosome = chrRoman, biomart = yeastMart)
> grM <- makeGeneRegion(start = minB, end = maxB, strand = "-",
                      chromosome = chrRoman, biomart = yeastMart)> gaxis <- makeGenomeAxis(add53 = TRUE, add35 = TRUE)
> conserv <- yeastCons1[yeastCons1[,1] > minB & yeastCons1[,1] < maxB, ]
> s1 <- makeSmoothing(x = lowess(conserv[,1], conserv[,2], f = .01)$x,
+ y = \text{lowest}(\text{conserv}[,1], \text{conserv}[,2], f = .01)\dp = DisplayParse(lwd = 3, color = "green"))> s2 <- makeSmoothing(x = lowess(conserv[,1], conserv[,2], f = .1)$x,
+ y = \text{lowest}(\text{conserv}[,1], \text{conserv}[,2], f = .1)$y,
+ dp = DisplayPars(lwd = 3, color = "purple"))
> consTrack \leq makeBaseTrack(base = conserv[, 1], value = conserv[, 2],
+ dp = DisplayPars(lwd=.2, ylim = c(0, 1.25),
+ color = "darkblue"), trackOverlay = list(s1, s2))
> gdPlot(list(grP, gaxis, grM, "conservation" = consTrack))
```
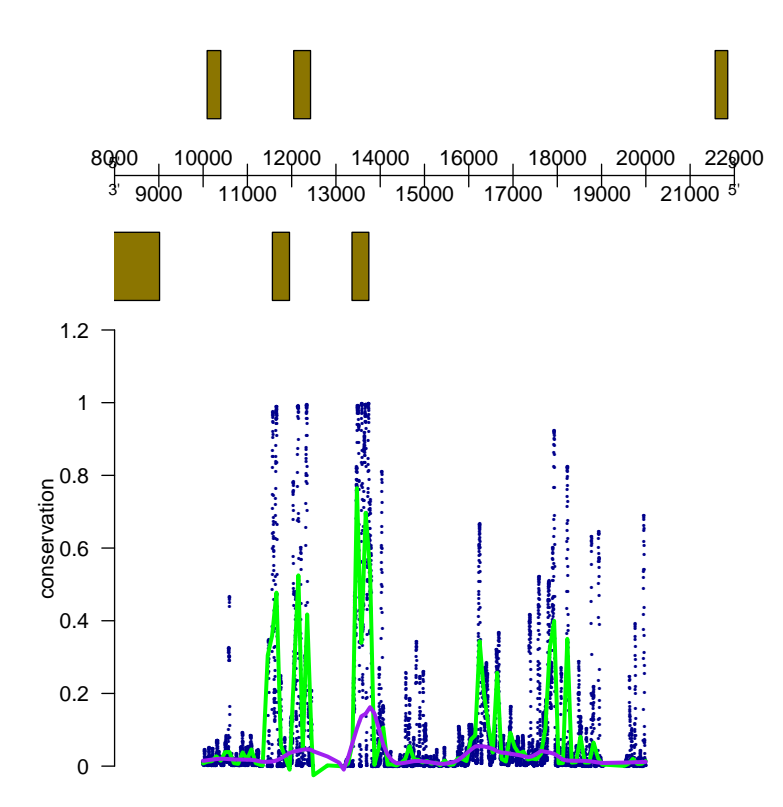

#### <span id="page-9-0"></span>**Odds and Ends**  $\overline{\mathbf{4}}$

In addition to plotting the genes we can enable the plotting of names of genes.

```
> plotGeneRegion <- function(chr = 1, minB = 9000, maxB = 13000, rot = 0, col = "gree
    chrRoman \leftarrow as.character(as.roman(1:17)[chr])\overline{+}grP \leftarrow makeGeneRegion(start = minB, end = maxB,\overline{+}strand = "+", chromosome = chrRoman, biomart = yeastMart,
\overline{+}\overline{+}dp = DisplayParse(plotId = TRUE, idRotation = rot,\ddot{}idColor = col)
    gaxis <- makeGenomeAxis( add53 = TRUE, add35 = TRUE, littleTicks = FALSE)
\overline{+}\ddot{}gdPlot(Iist(grP, gaxis), minBase = minB, maxBase = maxB)+ }
> plotGeneRegion(col = "yellow", rot=90)
```
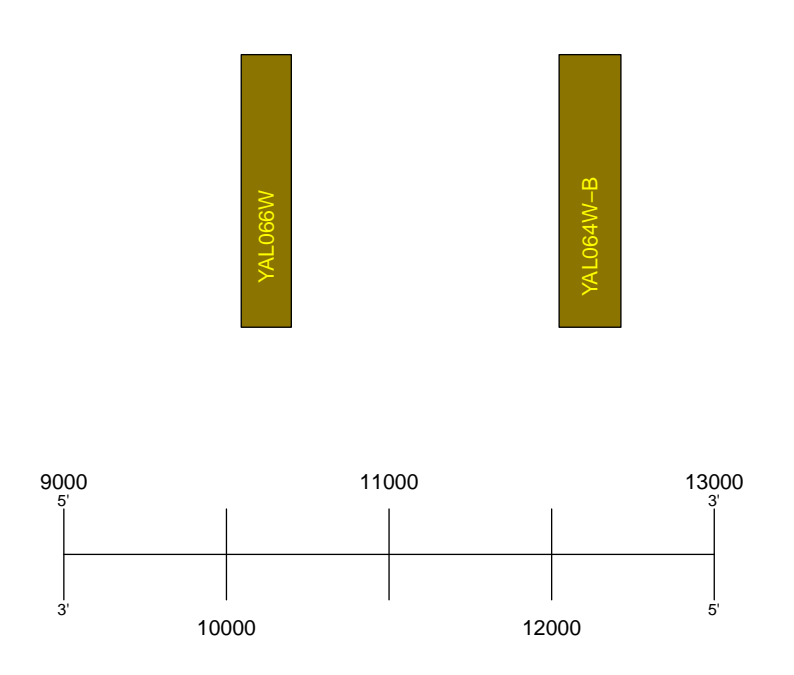

Finally, if you are interested in seeing how things look you can just plot the object without the list, or without the  $minBase$ ,  $maxBase$  arguments.

```
> gdPlot(makeGeneRegion(start = 9000, end = 15000, biomart = yeastMart,
+ strand = "-", chromosome = "I",
+ dp = DisplayPars(plotId=TRUE)))
```
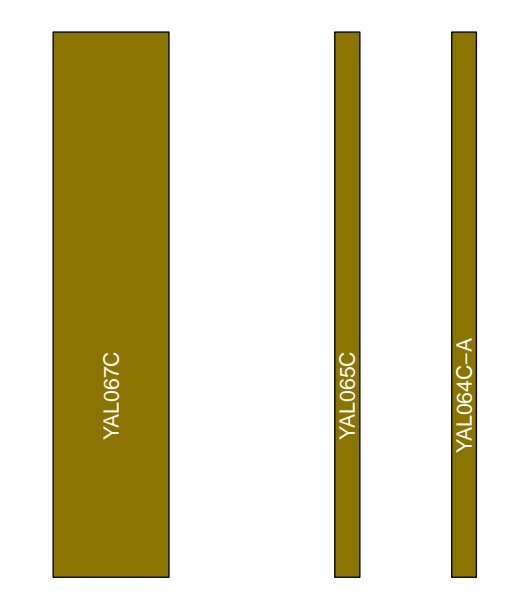

### <span id="page-11-0"></span>4.1 Overlays

Overlays can be used to annotate different regions of the plot. Currently, we can draw boxes and write text on the plot.

```
> ga <- makeGenomeAxis()
> grF <- makeGeneRegion(start = 10000, end = 20000, chromosome = "I", strand = "+", b
> grR <- makeGeneRegion(start = 10000, end = 20000, chromosome = "I", strand = "-", b
> bt < - makeBaseTrack(base = yeastCons1[,1], value = yeastCons1[,2])
> hr1 <- makeRectangleOverlay(start = 11000, end = 13000)
> hr2 <- makeRectangleOverlay(start = 15900, end = 16500)
> gdPlot(list(grF, ga, grR, bt), overlays = list(hr1, hr2))
```
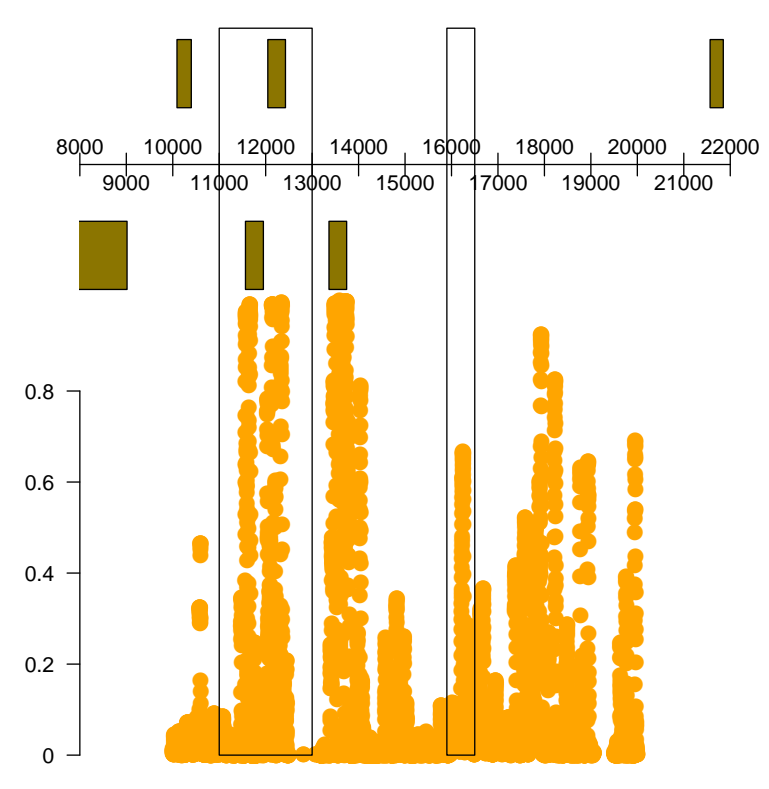

A little nifty feature is to allow alpha blending to make things slightly transparent. If the device you wish to plot on however, does not support transparency then you will get a warning.

```
> ro <- makeRectangleOverlay(start = 11000, end = 13000, region = c(1,3),
            dp = DisplayParse(color = "green", alpha = .3))\overline{1}> to <- makeTextOverlay("here is some text", xpos = 15000, ypos = .95)
> gdPlot(list(grF, ga, grR, bt), overlay = c(ro, to))
```
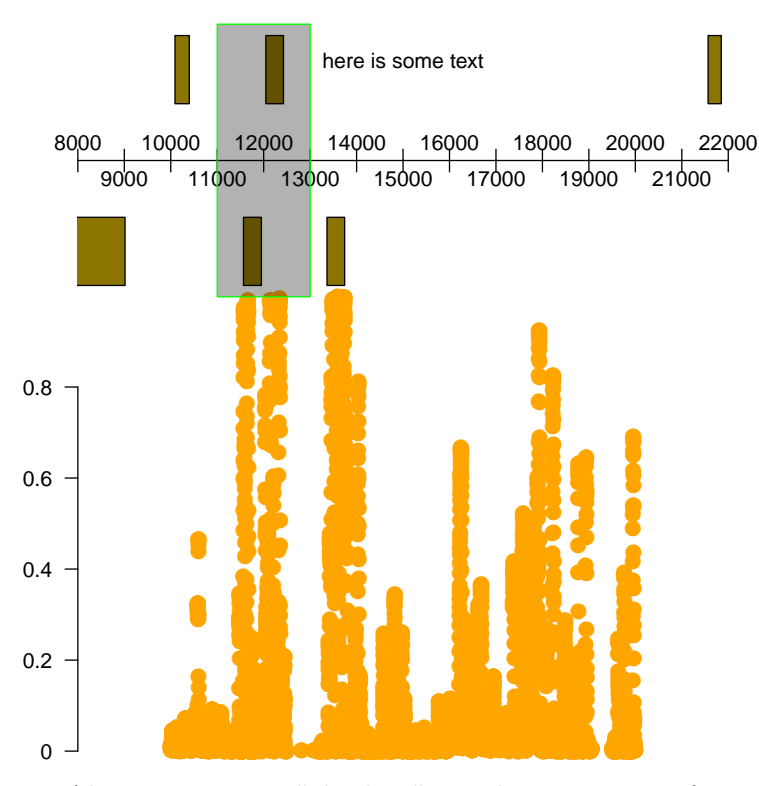

Also, one can use "absolute" coordinates to specify a region just in case one wants to be a bit more precise.

```
> roR <- makeRectangleOverlay(start = .1, end = .3, coords = "absolute",
\ddot{}dp = DisplayParts(fill = "grey", alpha = .2, lty = "dashregion = c(.4,.7))\overline{+}> gdPlot(list(grF, ga, grR, bt), overlays = list(ro, roR))
```
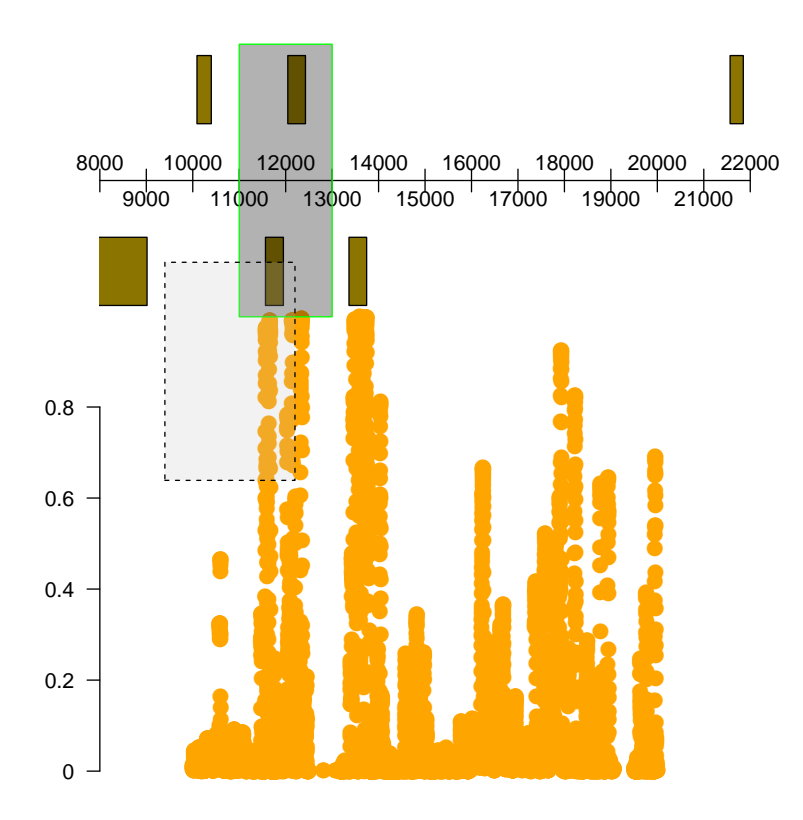

#### <span id="page-14-0"></span>**GenomeGraphs Classes**  $4.2$

```
> data("seqDataEx", package = "GenomeGraphs")
> str = seqDataEx$david[, "strand"] == 1> biomart = useMart("ensembl", "scerevisiae_gene_ensembl")
> pList = list("-" = makeGeneRegion(chromosome = "IV", start = 1300000, end = 1310000
                                           strand = "-", biomart = biomart,
\overline{1}dp = DisplayParts(plotId = TRUE, idRotation = 0,\overline{+}makeGenomeAxis(dp = DisplayParse(size = 3)),\overline{+}" +" = makeGeneRegion (chromosome = "IV", start = 1300000, end = 131000\overline{+}strand = "+", biomart = biomart,
\overline{+}dp = DisplayParts(plotId = TRUE, idRotation = 0,\overline{+}"Nagalakshmi" = makeBaseTrack(base = seqDataEx$snyder[, "location"],
\overline{+}dp = DisplayParse(1wd = .3, color = "dar\overline{+}\overline{+}"David +" = makeGenericArray(probeStart = seqDataEx$david[str, "locat
                                                    intensity = seqDataEx$david[str, "expr",\overline{+}dp = DisplayParts(pointSize = .5),
\overline{+}"David -" = makeGenericArray(probeStart = seqDataEx$david[!str, "loca
\overline{+}
```
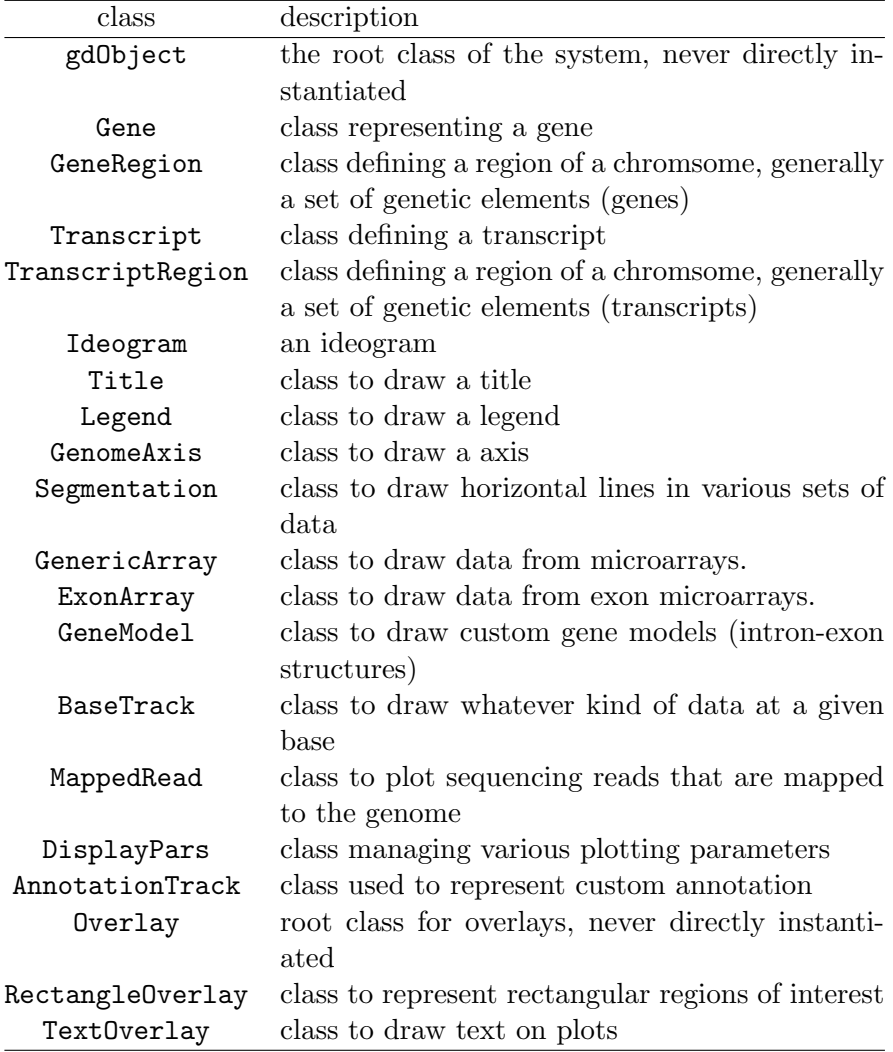

```
+ intensity = seqDataEx$david[!str, "expr"
+ dp = DisplayPars(color = "darkgreen", pointSize = .5)),
+ "Lee" = makeBaseTrack(base = seqDataEx$nislow[, "location"],
+ value = seqDataEx$nislow[, "evalue"], dp = Disp
+ "Conservation" = makeBaseTrack(base = seqDataEx$conservation[, "locat
+ value = seqDataEx$conservation[, "score"]
+ dp = DisplayPars(color="gold4", lwd=.25)))
> gdPlot(pList, minBase = 1301500, maxBase = 1302500,
+ overlay = makeRectangleOverlay(start = 1302105, end = 1302190, region = c(4,8)
```
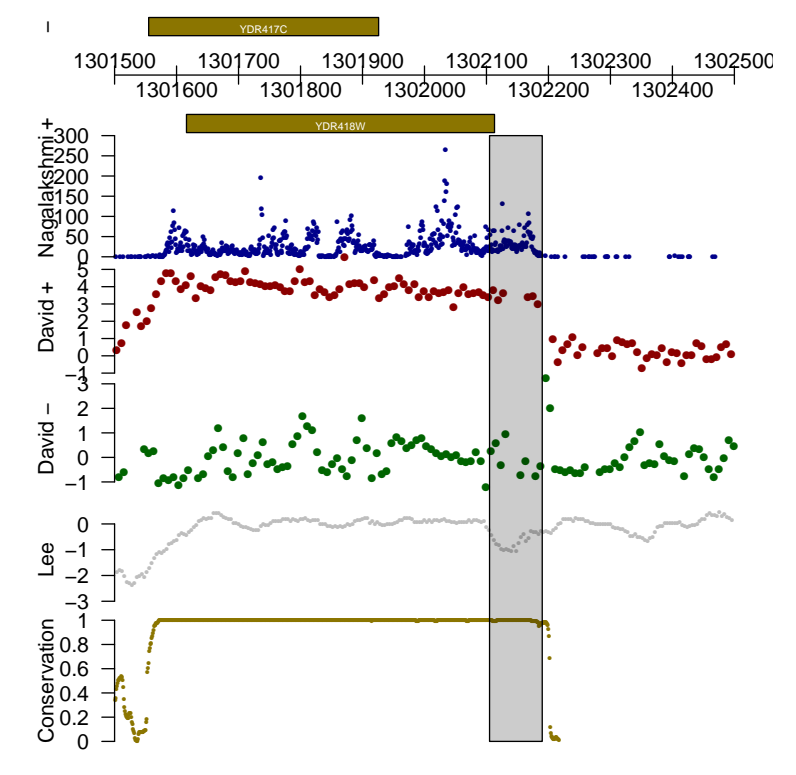

We can also employ different plotting types for the BaseTrack object.

```
> setPar(pList$Lee@dp, "type", "h")
> setPar(pList$Lee@dp, "color", "limegreen")
> setPar(pList$Lee@dp, "lwd", 2)
> gdPlot(pList, minBase = 1301500, maxBase = 1302500,
         overlay = makeRectangleOverlay(start = 1302105, end = 1302190, region = c(4,8)dp = DisplayParts(alpha = .2))
```
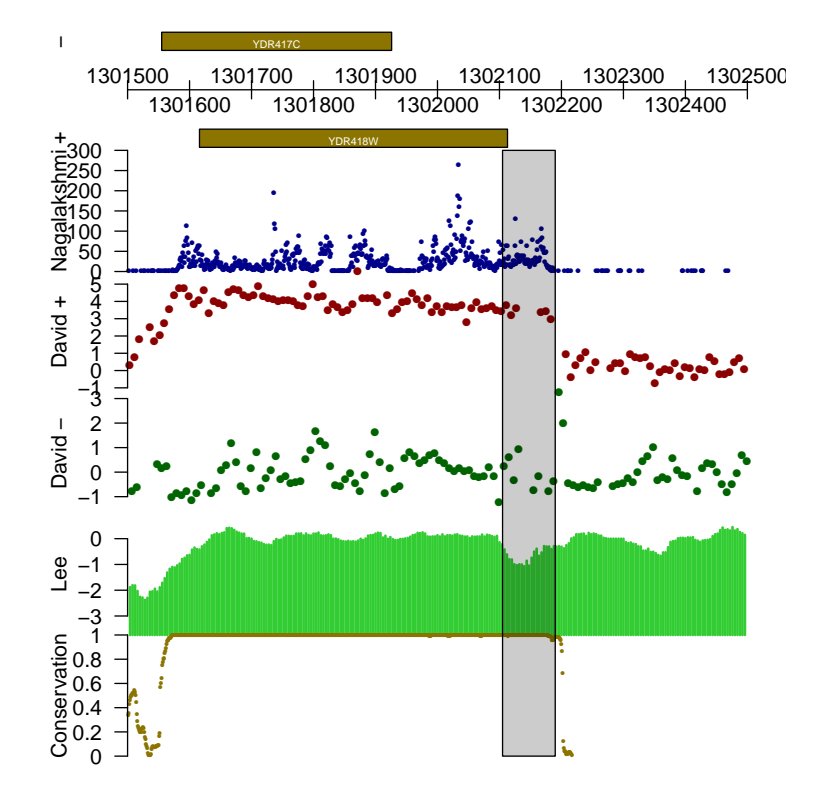